# **Brukermanual-**Kostnadsmodell

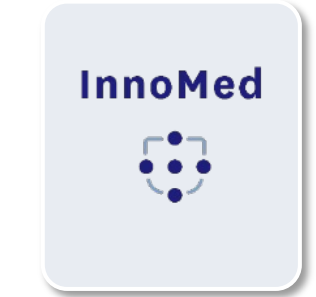

## Hovedmeny

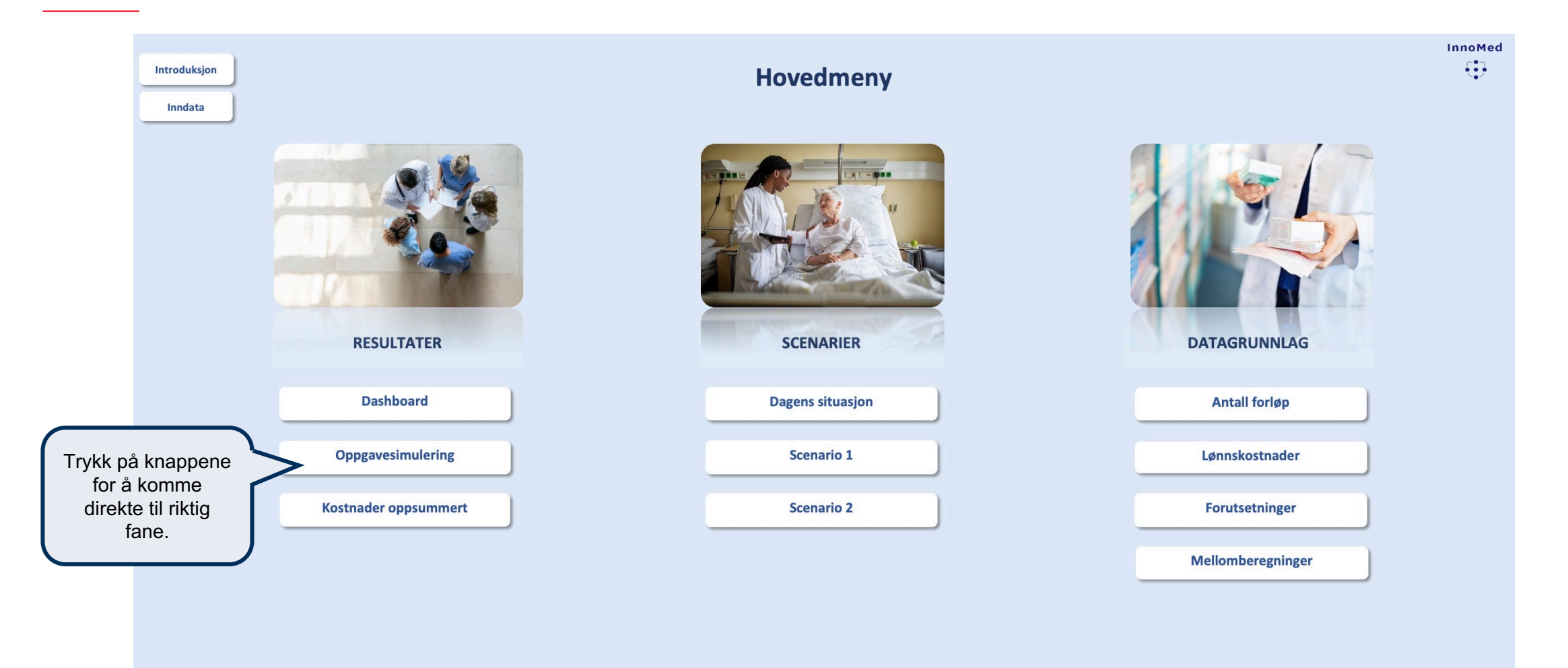

### Introduksjon

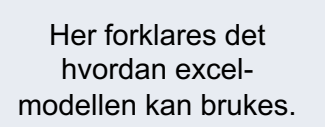

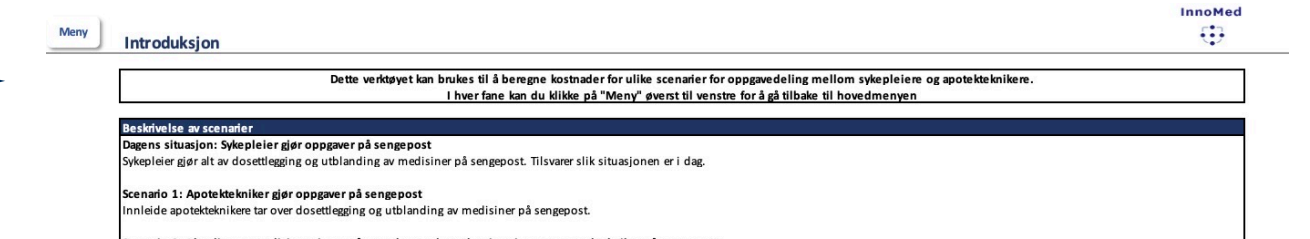

Scenario 2: Blanding av medisiner gjøres på apoteket og dosettlegging gjøres av apotektekniker på sengepost Utblanding av medisiner gjøres på apoteket og leveres bruksklare til sengeposten. Dosettlegging gjøres av innleid apotektekniker på sengepost.

#### Beskrivelse av oppgaver

Dosettlegging i traller: Dosettlegging av perorale medisiner i traller.

Endring av traller og dobbeltkontroll Utføre nødvendige endringer av dosetter av perorale medisiner i traller og dobbeltkontroll.

Blande/tilberede antibiotika Blande ut og klargjøre antibiotika til bruk.

**Blande/tilberede TPN** Blande ut og klargiøre TPN til bruk.

Blande/tilberede smerteblandinger Blande ut og klargjøre smerteblanding til bruk.

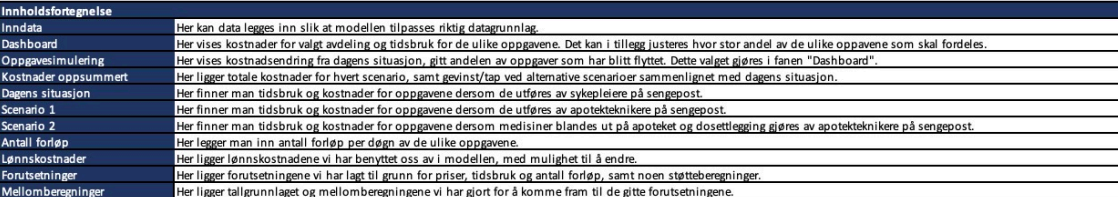

#### Gule celler kan endres uten passord Dette er input-celler som er meningen at skal tilpasses med korrekt datagrunnlag Resterende celler kan endres mot passord Passord: Innomed

### Inndata

#### **Meny** Inndata

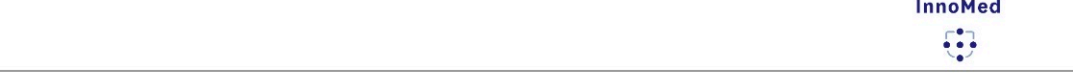

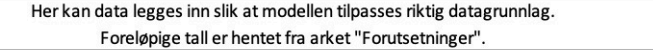

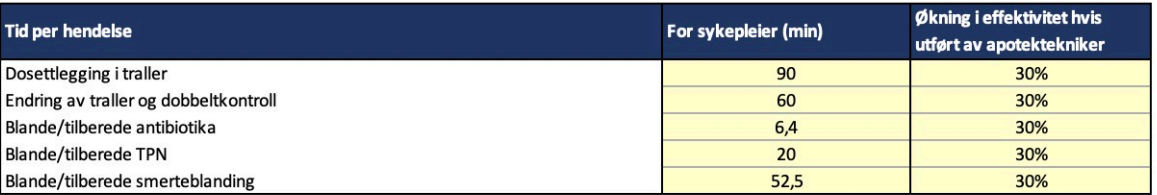

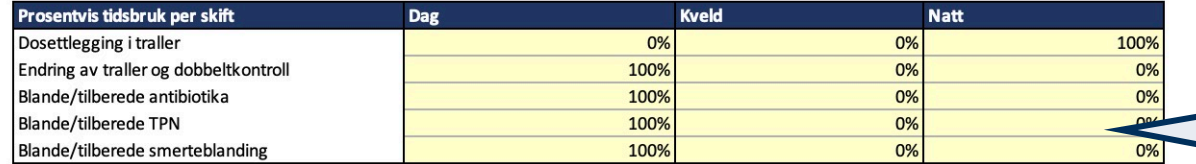

Legg inn data i de gule cellene. La stå dersom det ikke er mer presis data tilgjengelig.

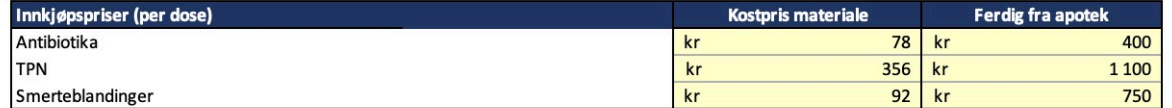

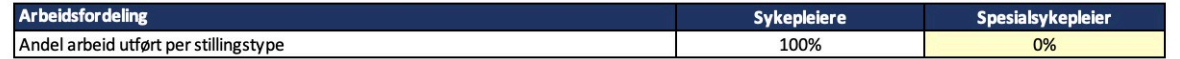

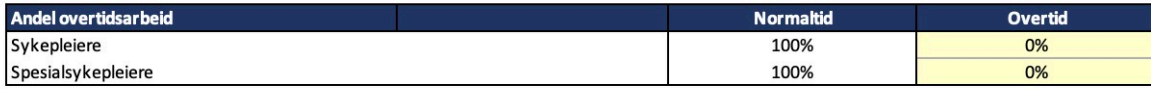

#### **Dashboard**

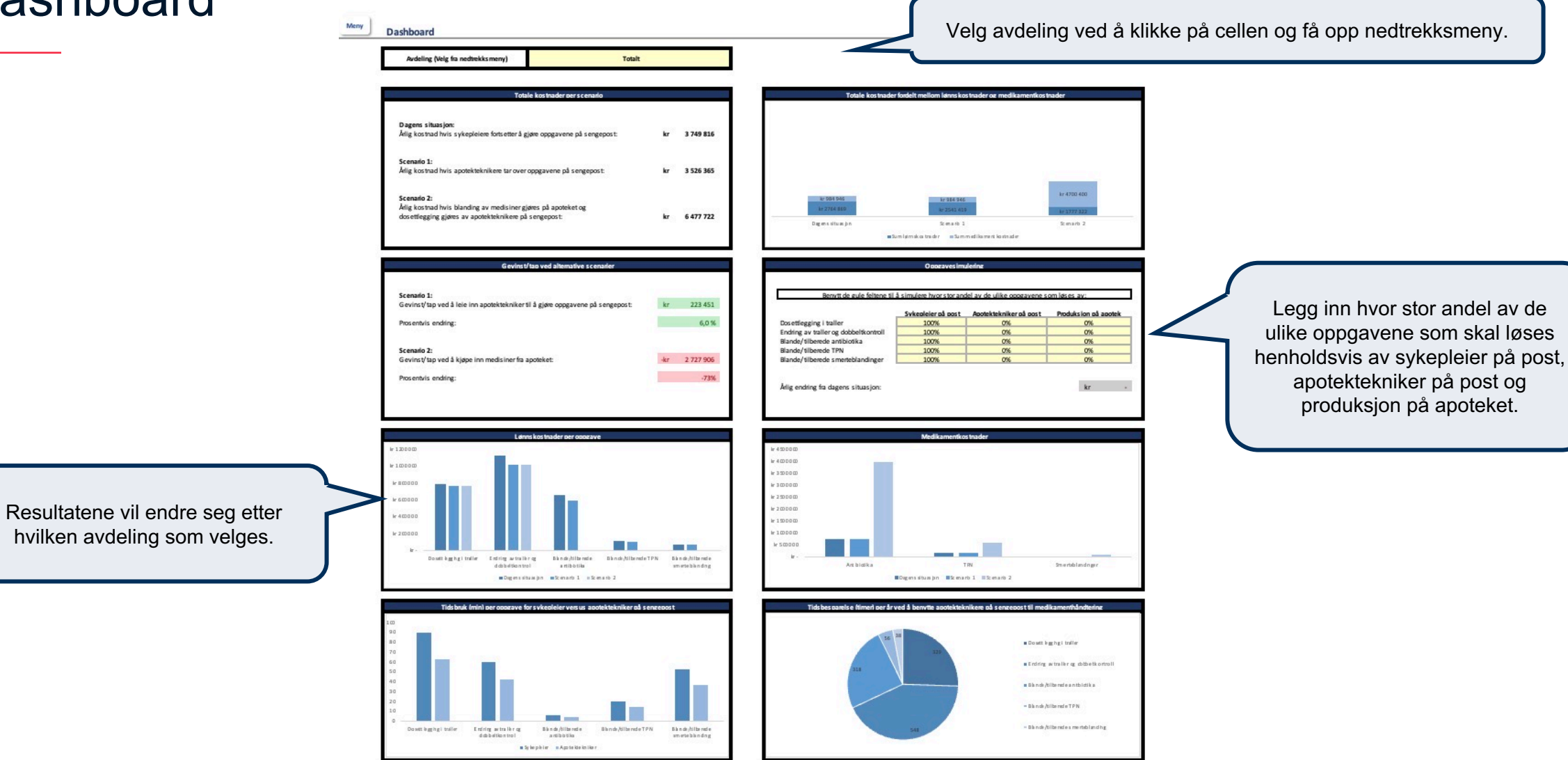

## Oppgavesimulering

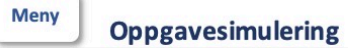

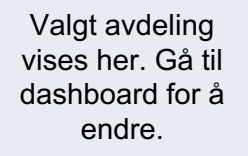

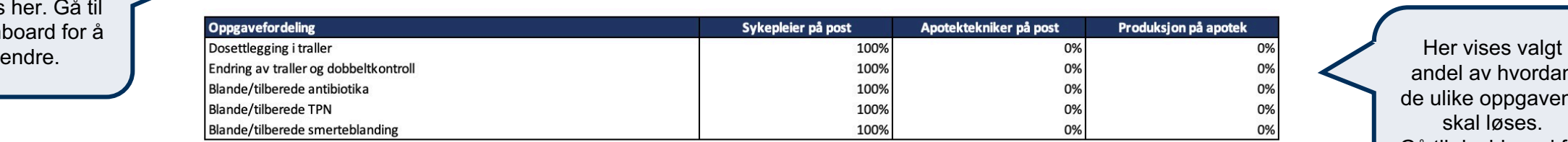

andel av hvordan de ulike oppgavene skal løses. Gå til dashboard for å endre.

**InnoMed** 

⊕

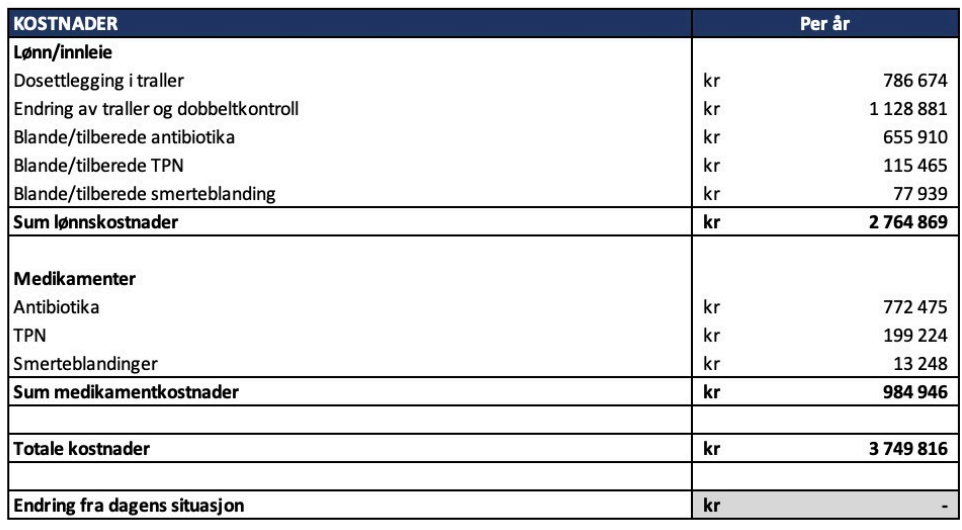

**Avdeling** Totalt

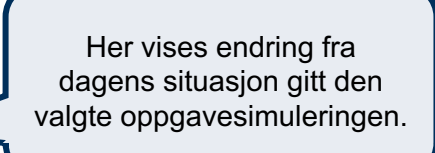

### Kostnader oppsummert

**Meny Kostnader oppsummert** 

> **Avdeling** Totalt

Her vises totale kostnader per scenario fordelt mellom lønnskostnader og medikamentkostnader.

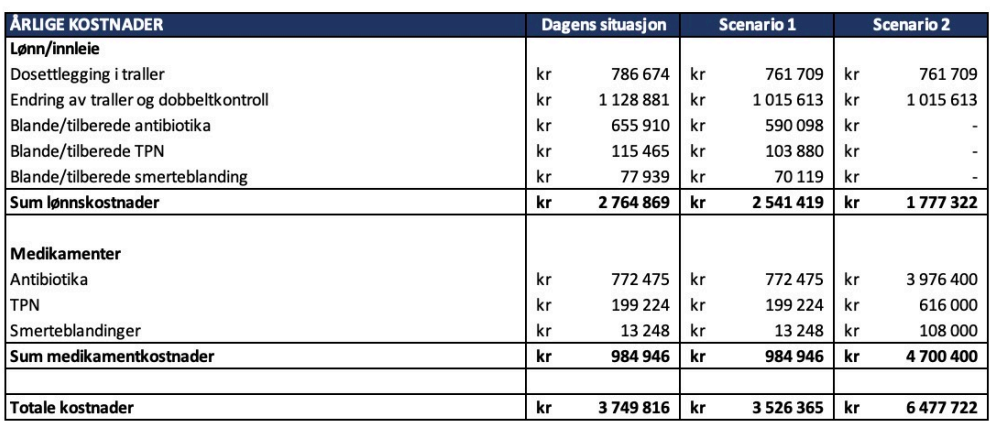

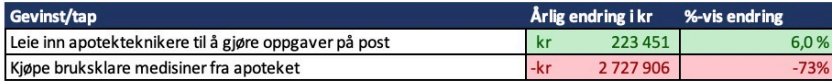

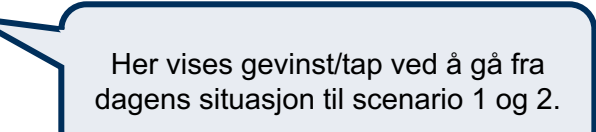

## Kostnadsberegninger – Dagens situasjon

**Meny** Kostnadsberegninger Dagens situasjon: Sykepleier gjør oppgaver på sengepost

> Avdeling: Totalt

Valgt avdeling vises her. Gå til dashboard for å endre.

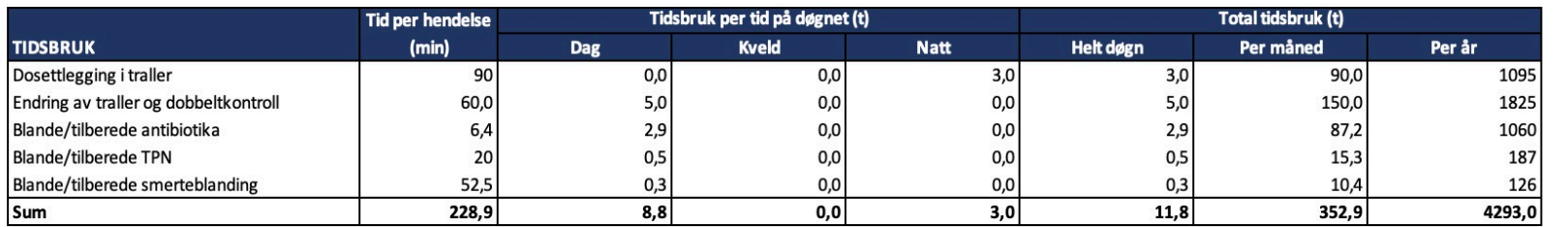

Her vises tidsbruk per oppgave dersom de gjøres av sykepleier på sengepost.

**InnoMed** 

53

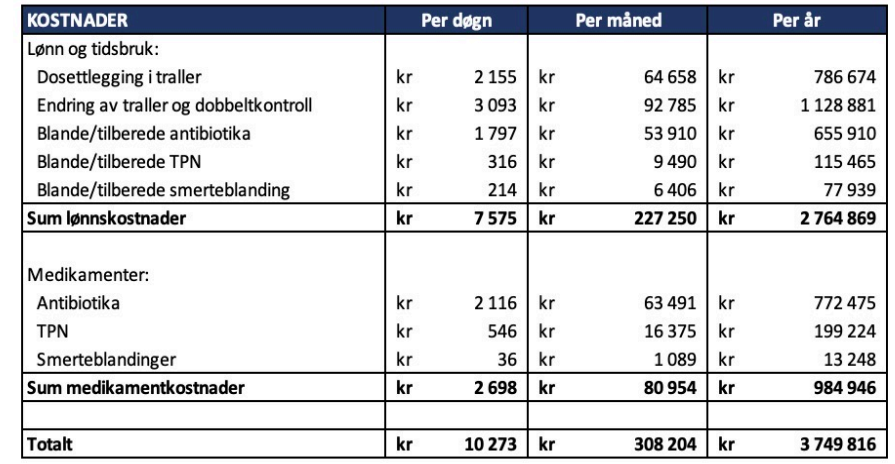

Her vises lønnskostnadene og medikamentkostnadene for henholdsvis de ulike oppgavene og medikamentene.

## Kostnadsberegninger – Scenario 1

**Meny** Kostnadsberegninger **InnoMed**  $\mathbb{C}$ 

Scenario 1: Apotektekniker gjør oppgaver på sengepost

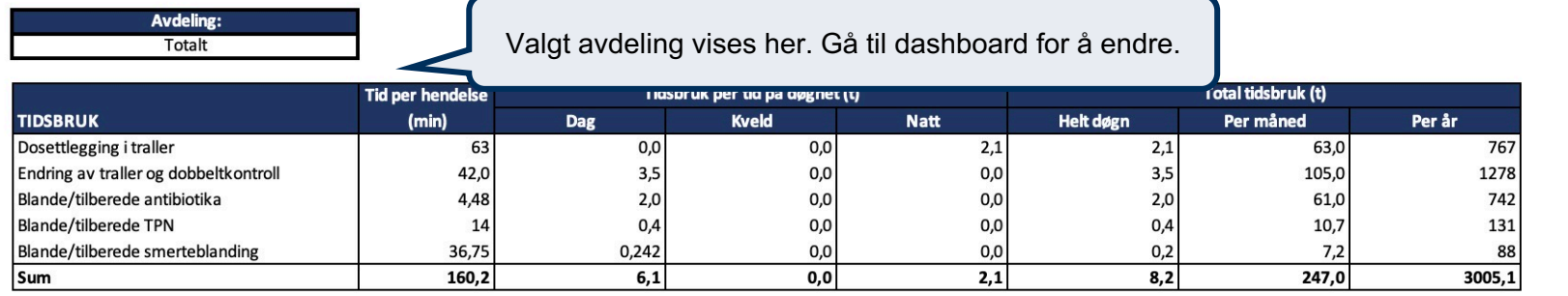

Her vises tidsbruk per oppgave dersom de gjøres av apotektekniker på sengepost.

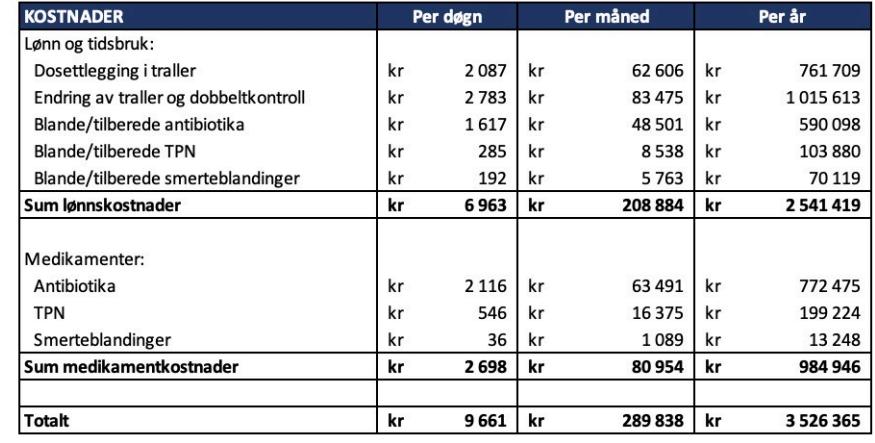

Her vises lønnskostnadene og medikamentkostnadene for henholdsvis de ulike oppgavene og medikamentene.

## Kostnadsberegninger – Scenario 2

**InnoMed** 

8

#### **Kostnadsberegninger**

**Meny** 

Scenario 2: Blanding av medisiner gjøres på apoteket og dosettlegging gjøres av apotektekniker på sengepost

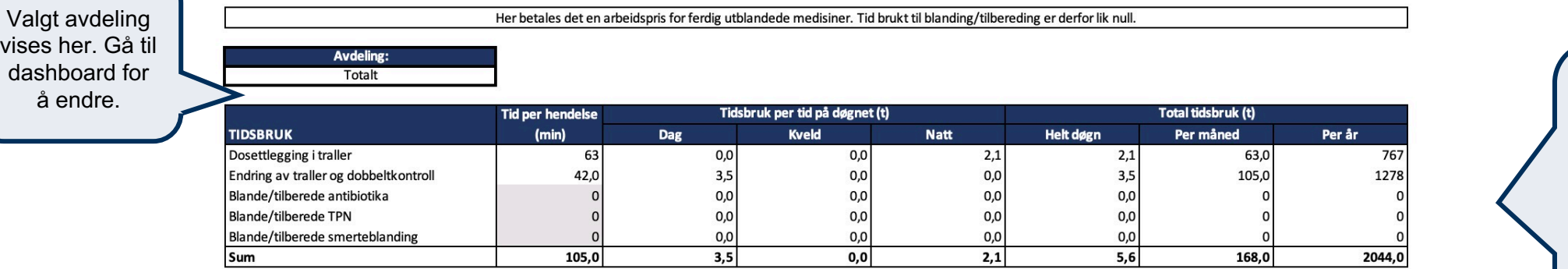

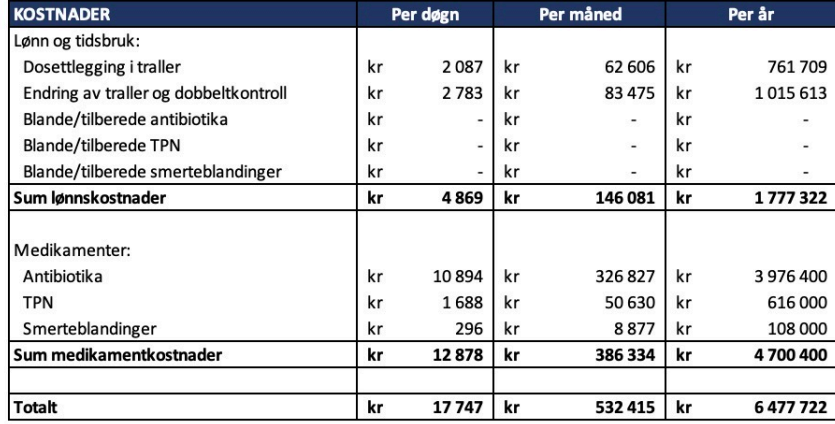

Her vises lønnskostnadene for oppgavene som gjøres av apotekteknikere på sengepost.

Her vises kostnadene for bruksklare medisiner fra apoteket. Her vises tidsbruk for de to første oppgavene som gjøres av apotekteknikere på sengepost. Resten av oppgavene gjøres på apoteket og tidsbruk på sengepost for disse oppgavene blir derfor null.

## Antall forløp

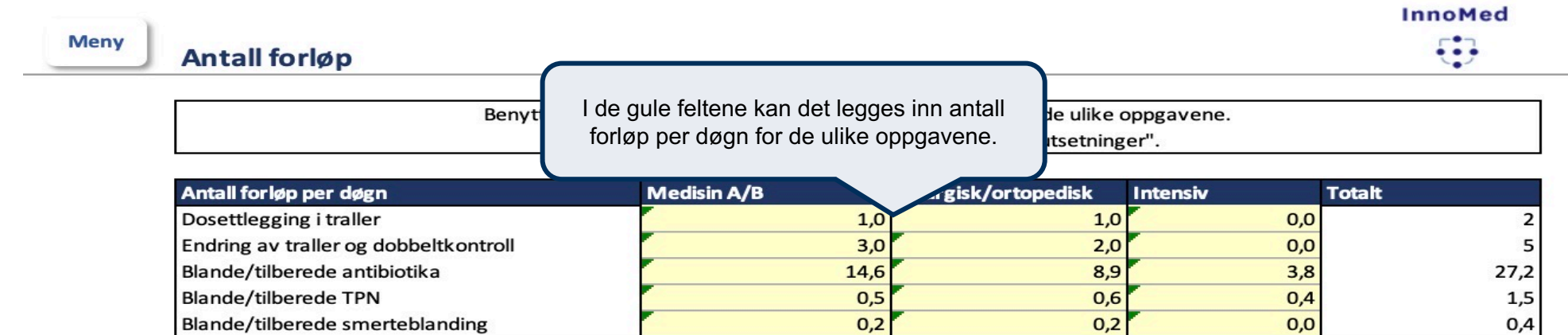

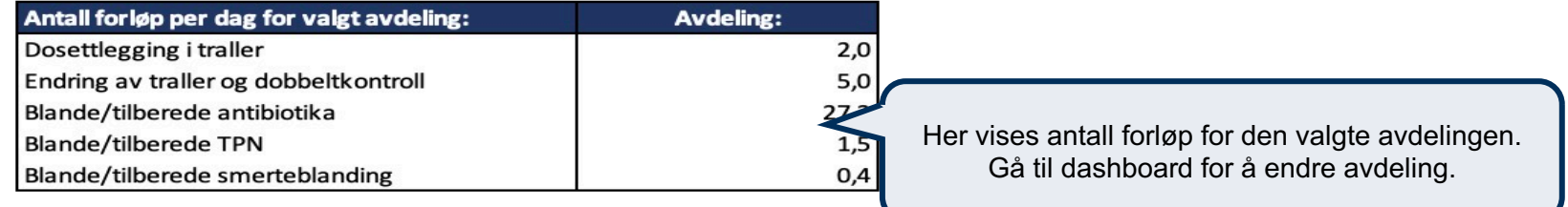

### Lønnskostnader

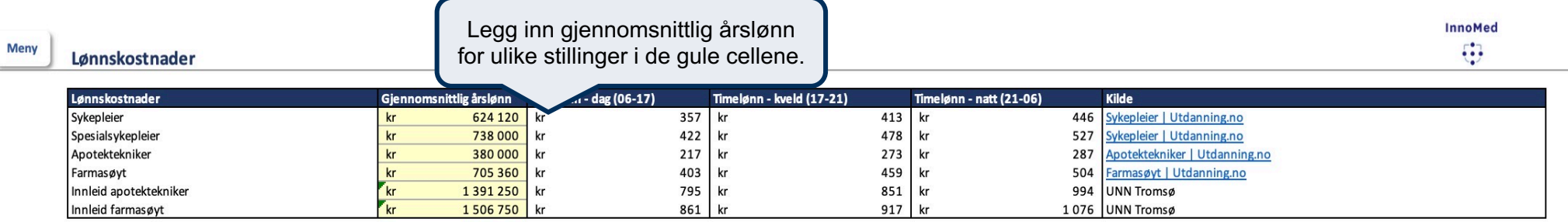

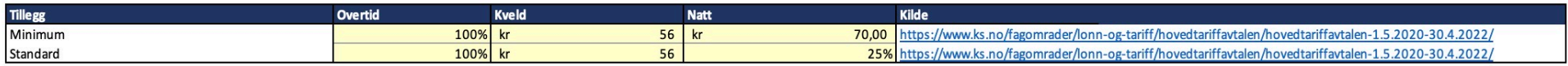

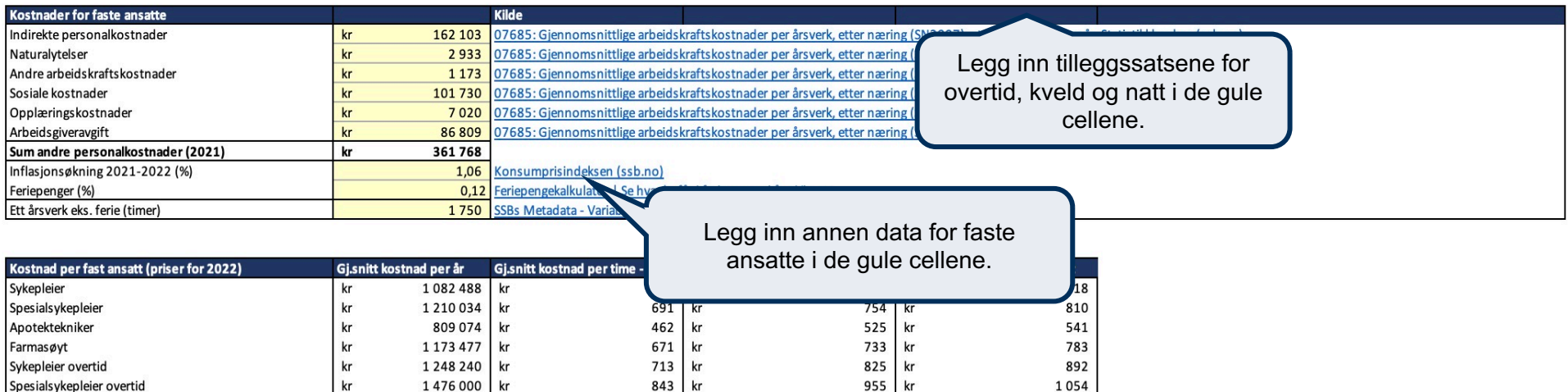